## Renderverlauf Indigorenderer unter Cinema 4D

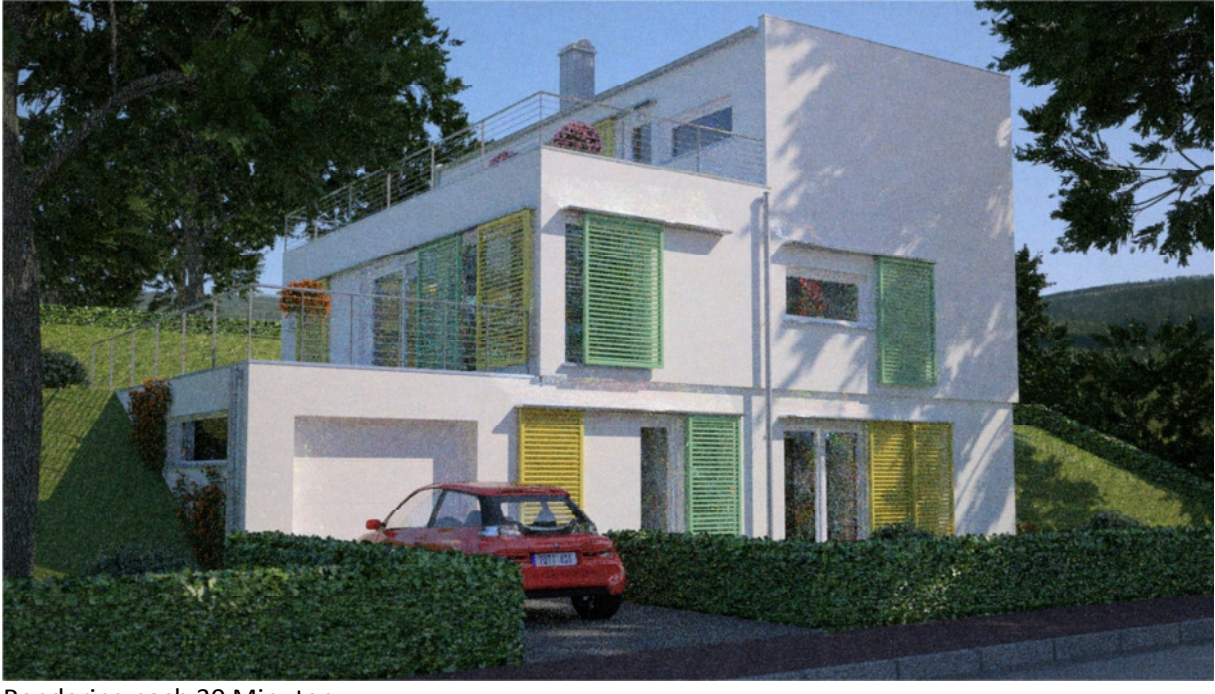

Rendering nach 10 Minuten:

Rendering nach 30 Minuten:

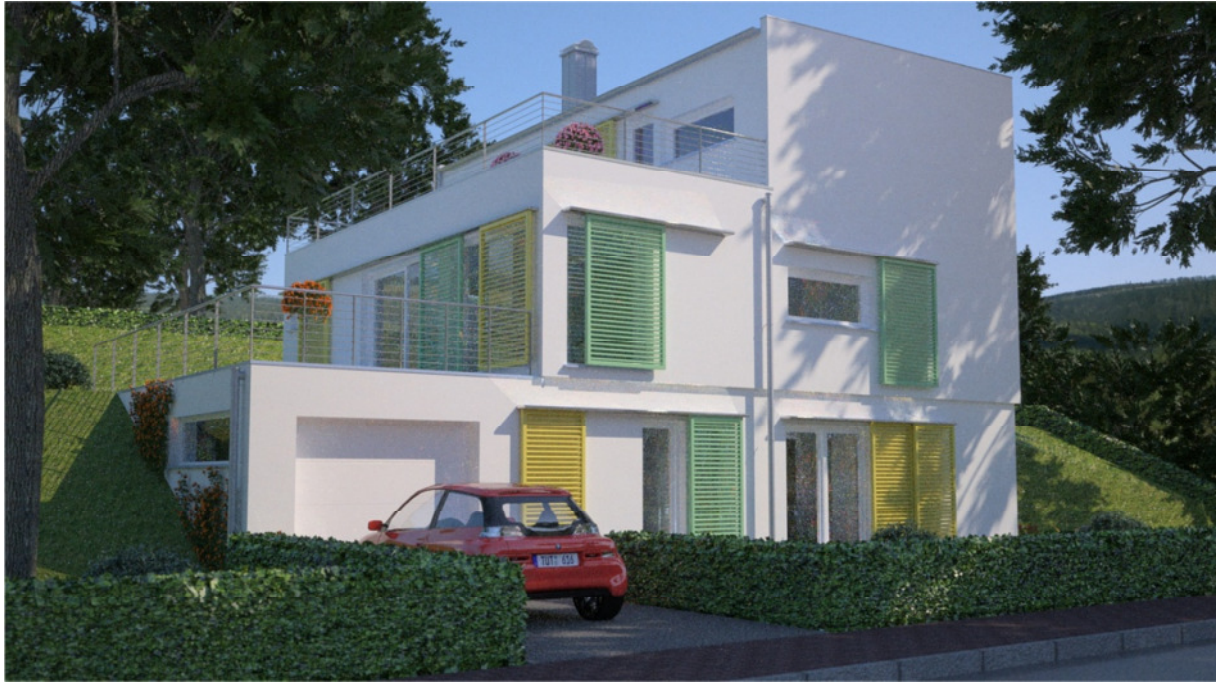

## Rendering nach 1h:

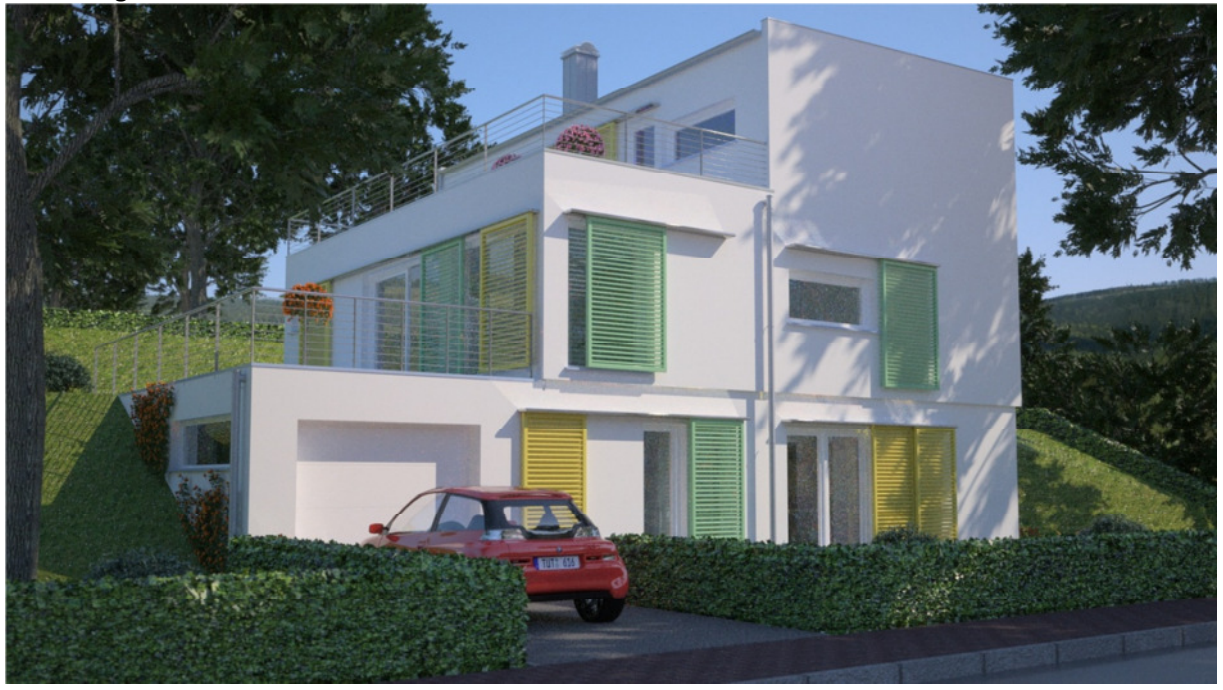

Rendering nach 2h:

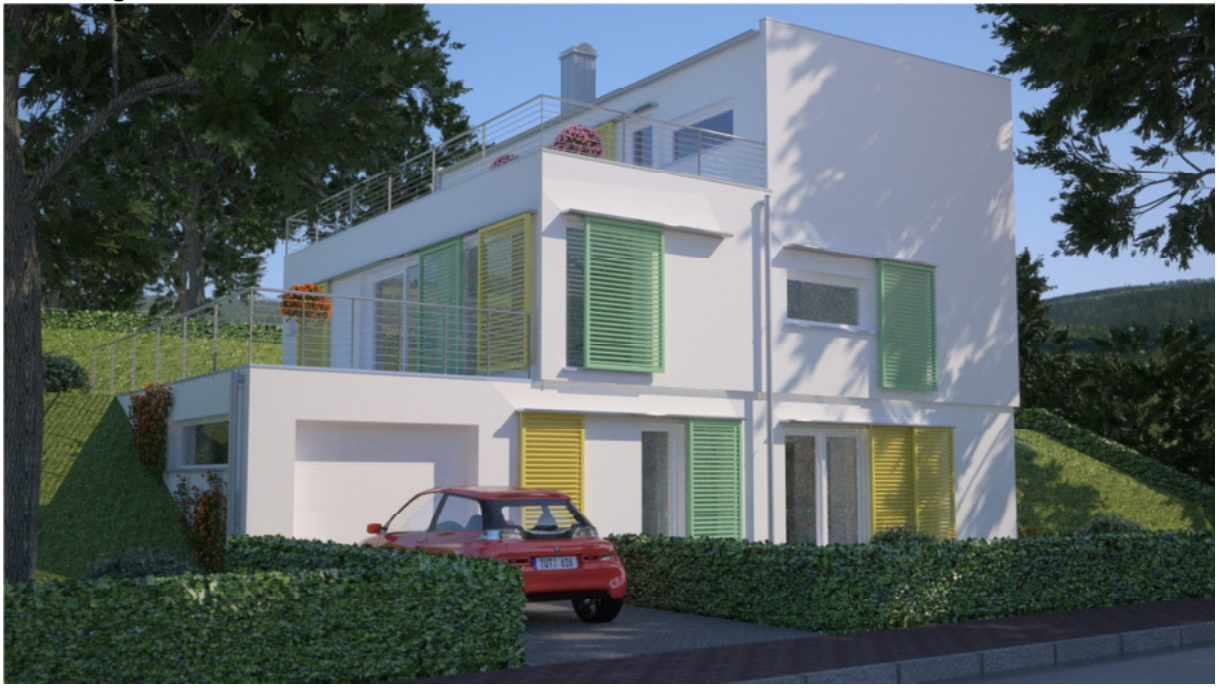

## Rendering nach 4h:

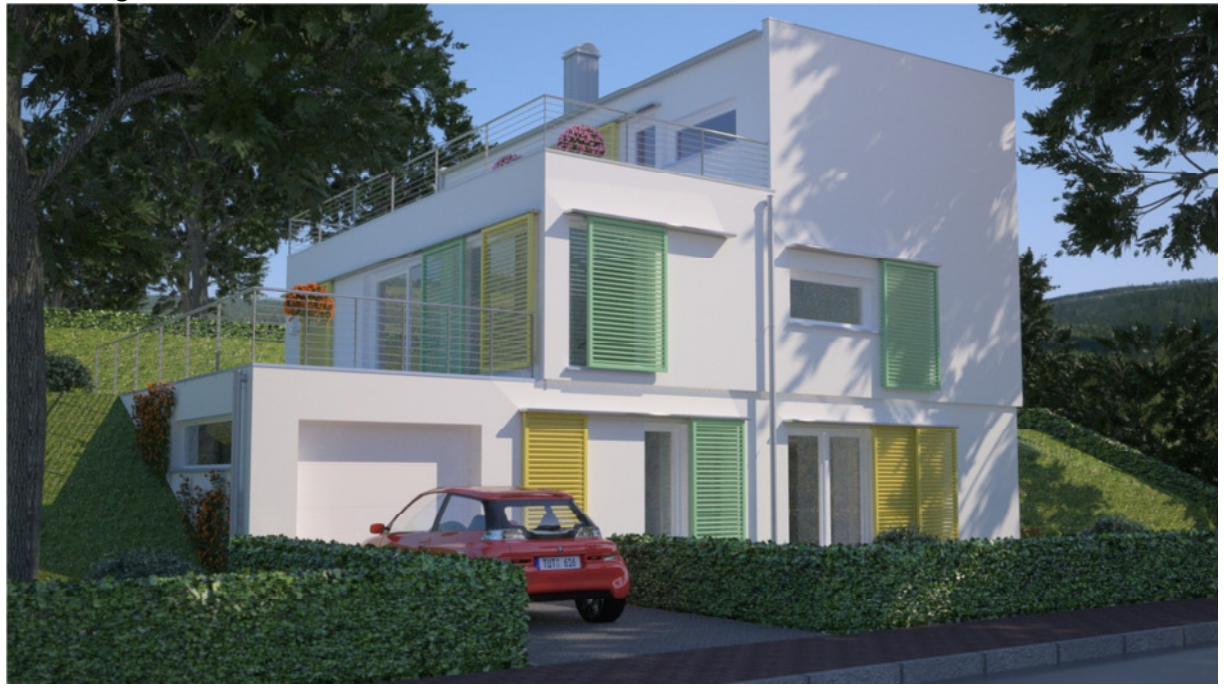

## **Finale nach 8h:**

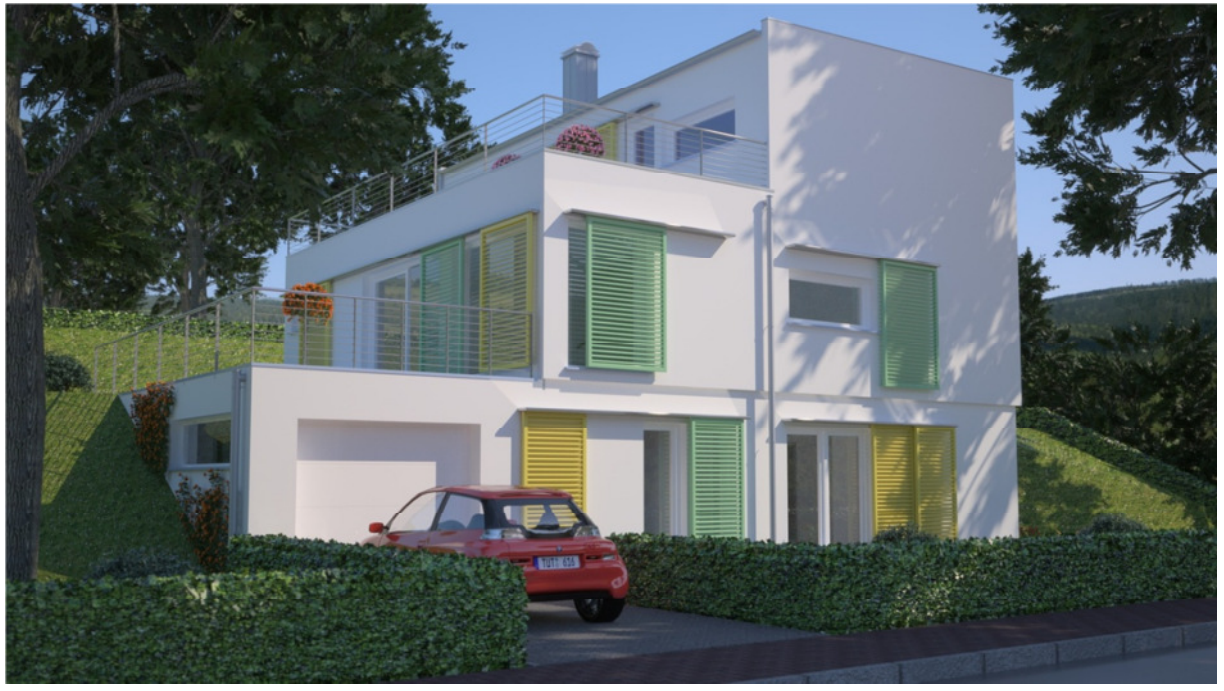

Verschiedene Kameraeinstellungen, in denen das Ergebnis abgespeichert werden kann Vista 200 CD:

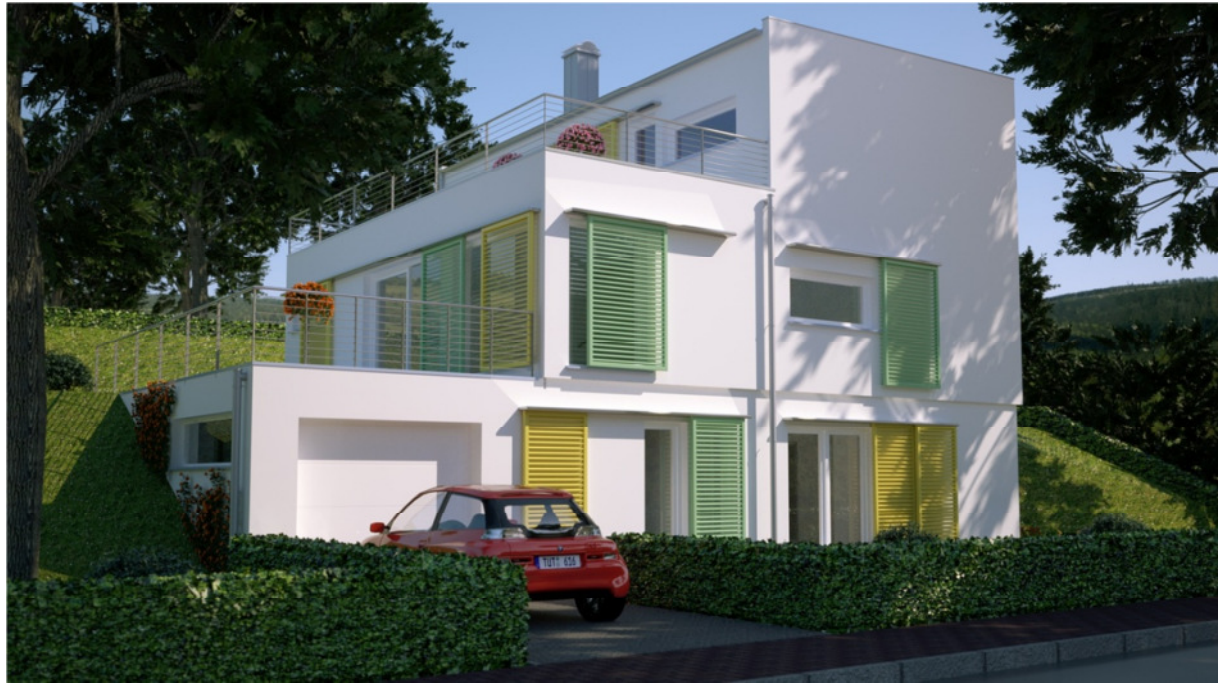

Optima II

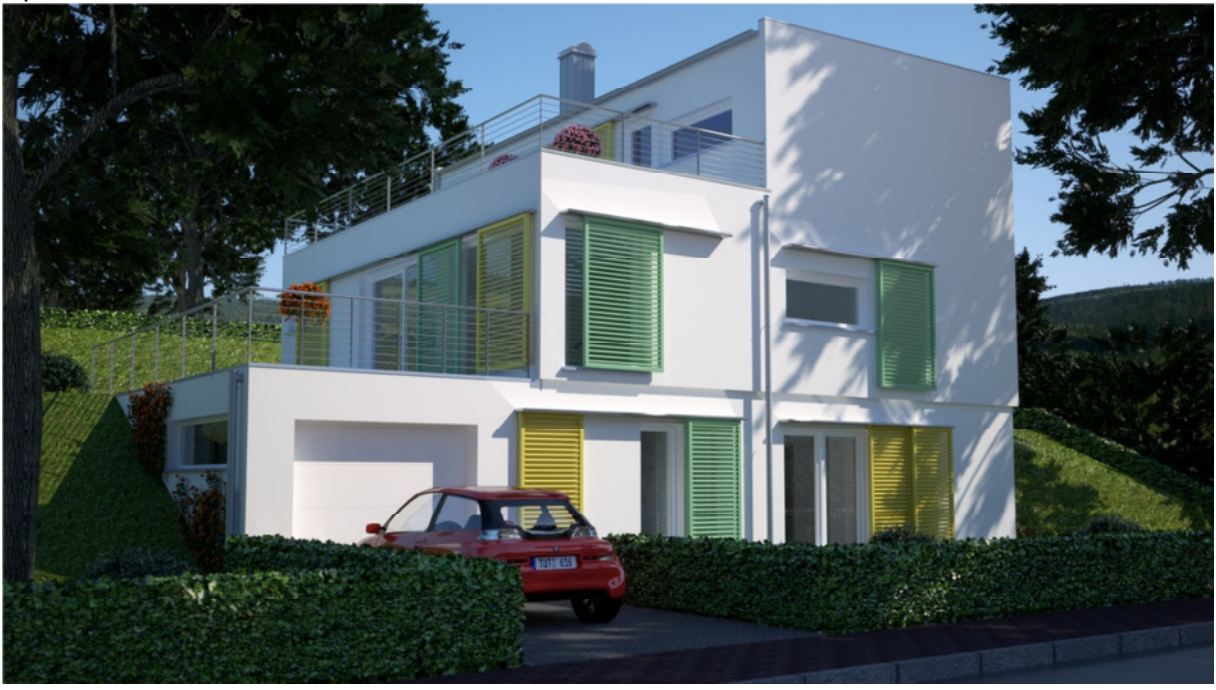

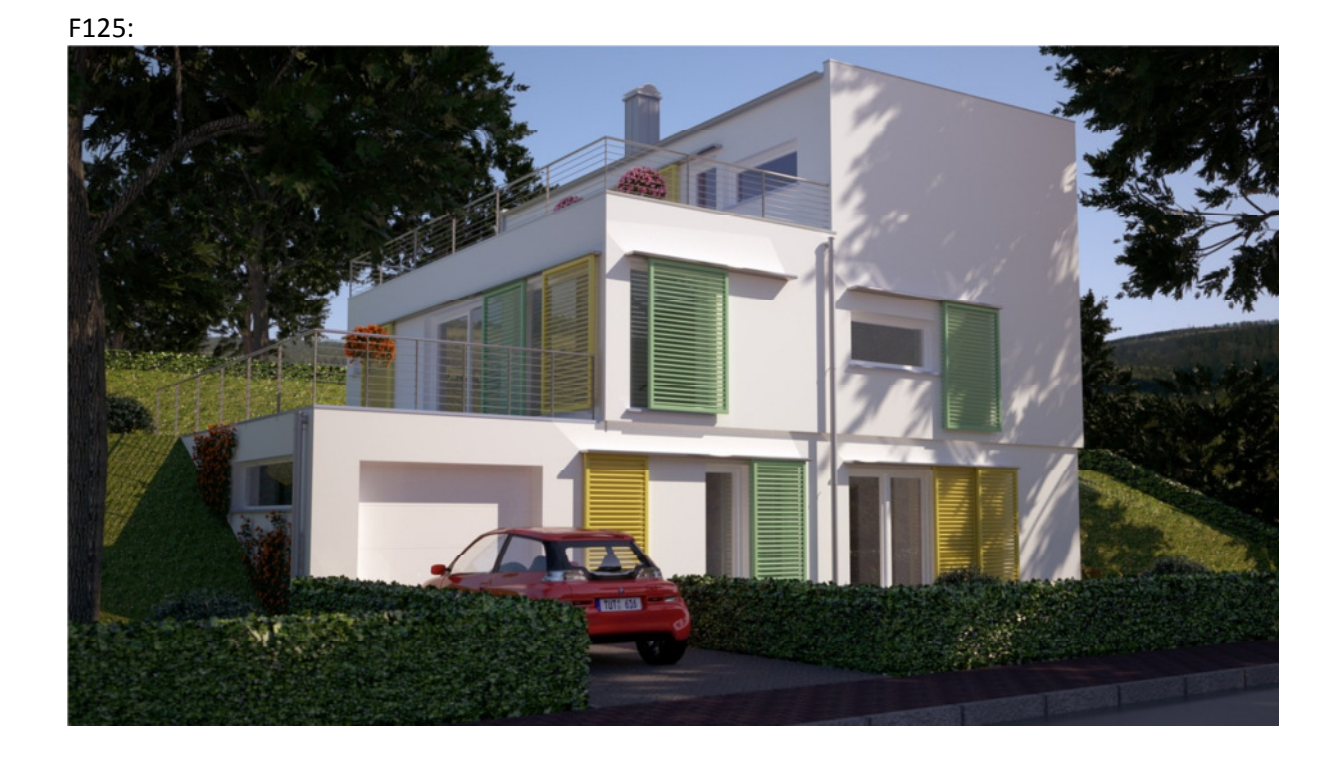